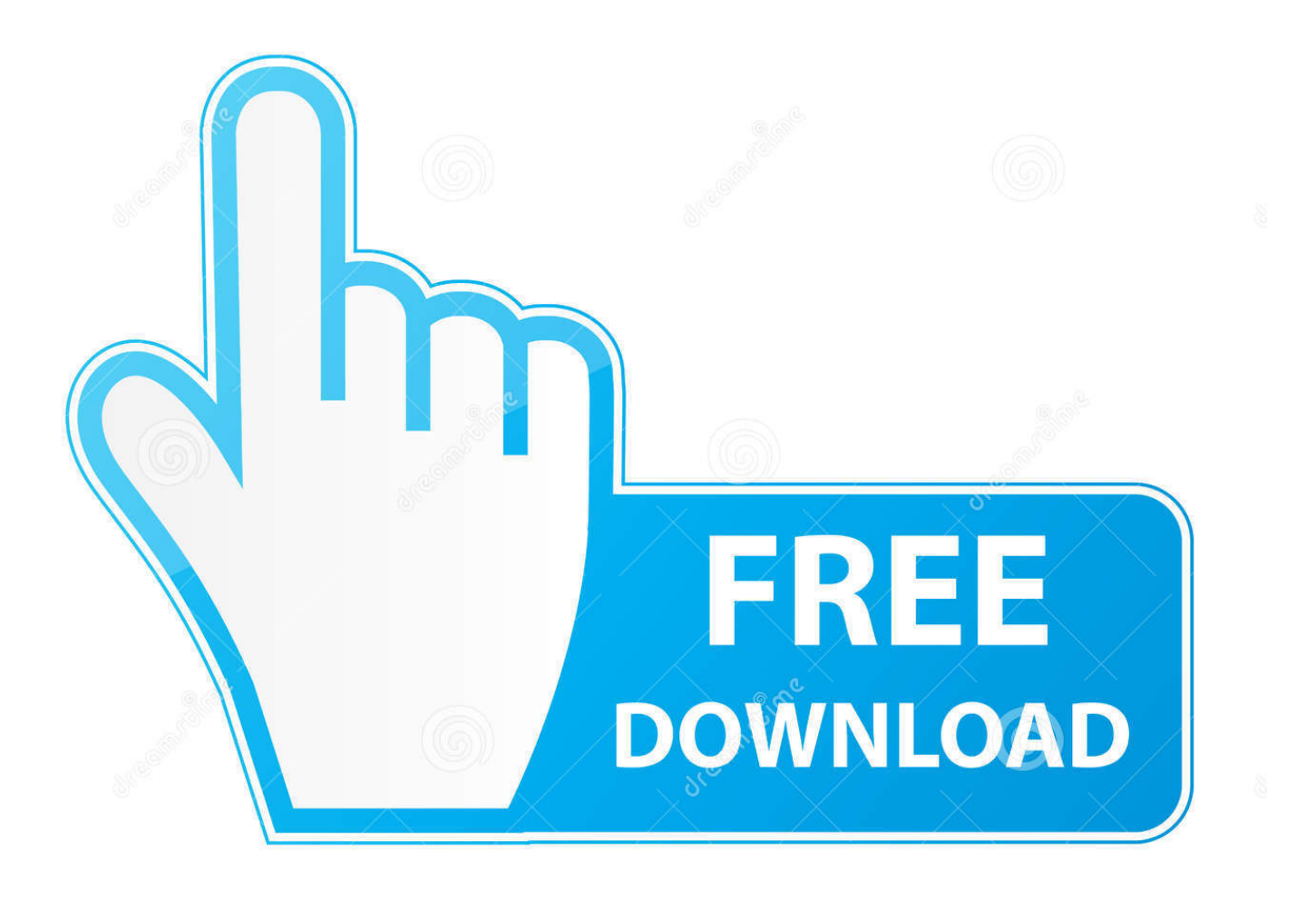

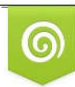

Download from Dreamstime.com reviewing purposes only D 35103813 C Yulia Gapeenko | Dreamstime.com

É

[How To Install Windows 8 On A Mac](https://tiurll.com/1uiyeu)

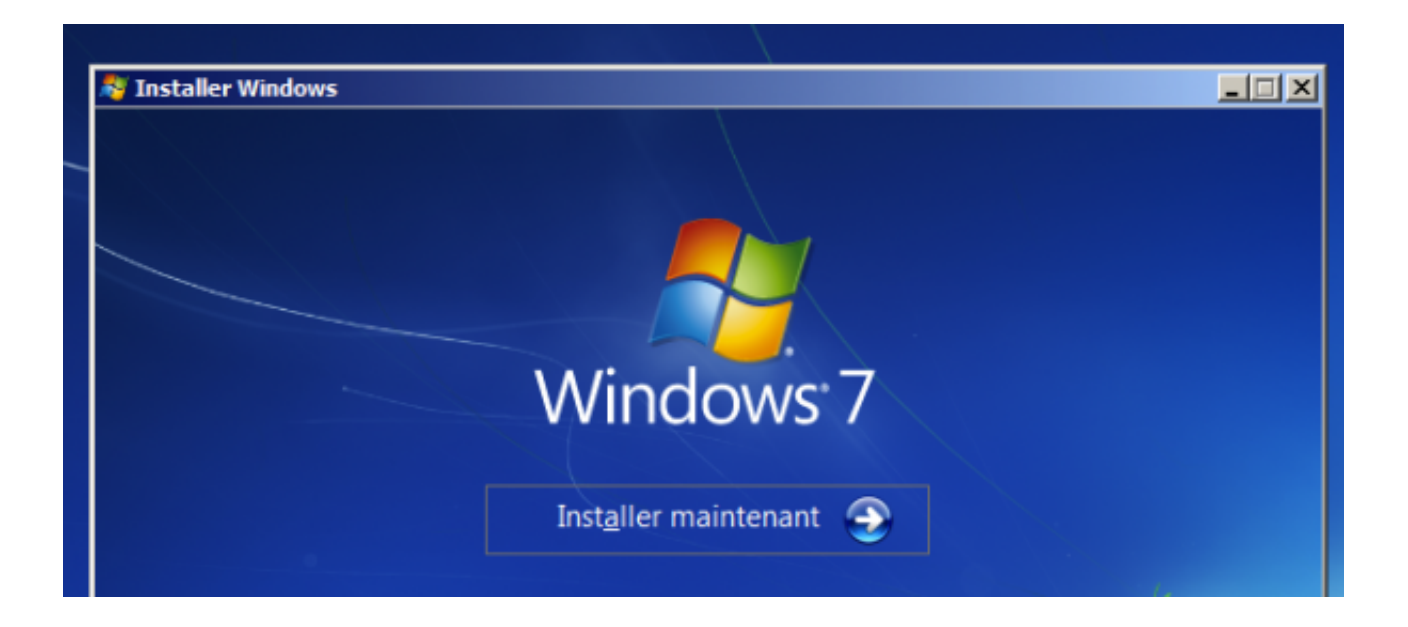

[How To Install Windows 8 On A Mac](https://tiurll.com/1uiyeu)

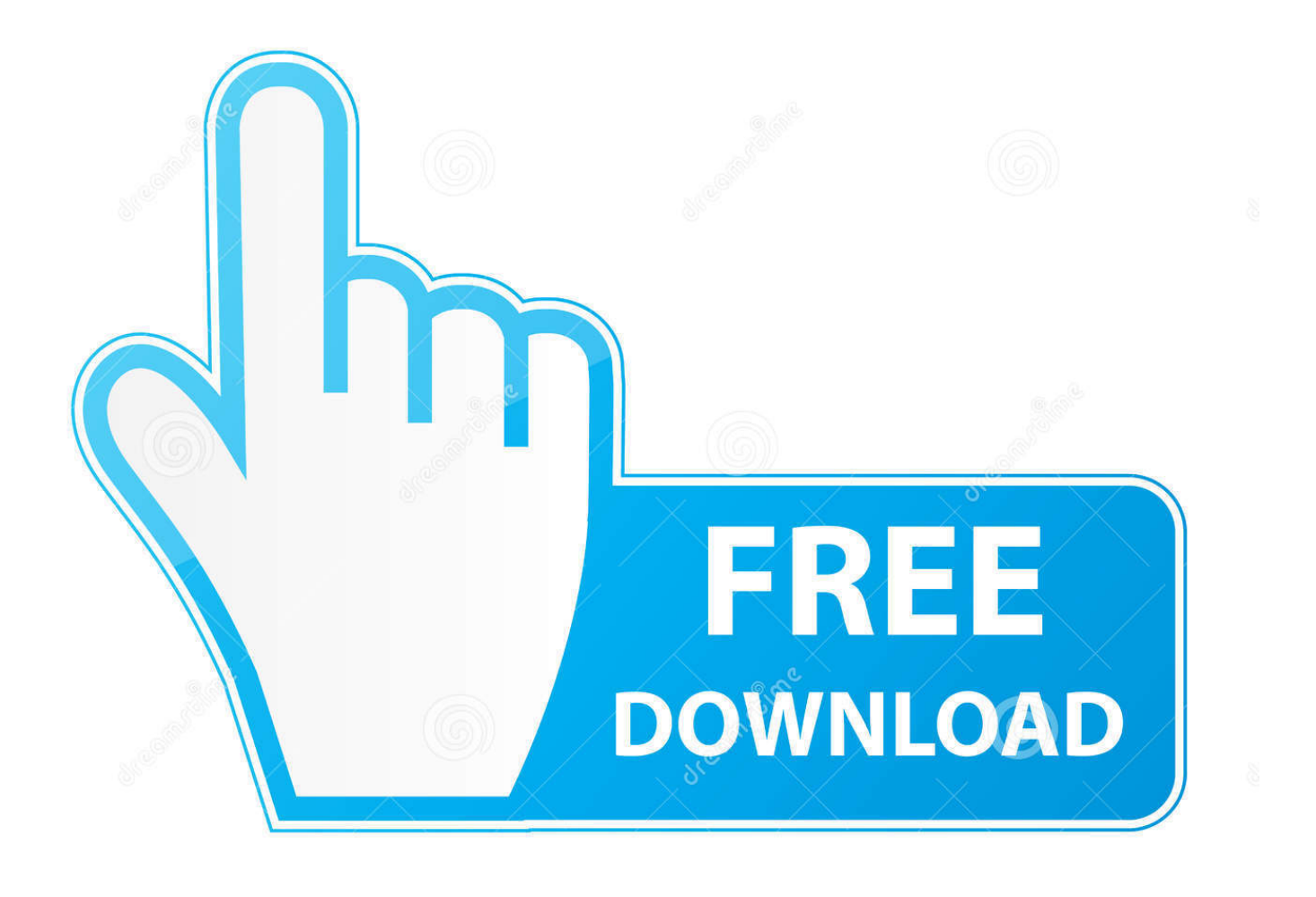

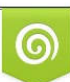

Download from Dreamstime.com or previewing purposes only D 35103813 O Yulia Gapeenko | Dreamstime.com

P

If you're installing Windows 7, you'll also need a USB drive at least 16GB in size for the installer and drivers. Windows 8.1 and Windows 10 do not .... If you need to install or reinstall Windows 8.1, you can use the tools on this page to create your own installation media using either a USB flash drive or a DVD.

- 1. install windows
- 2. install windows on mac
- 3. install windows 10 free

A Mac running Windows via Boot Camp will perform at pretty much the ... Macs will officially support Windows 8.1 or 10 only via Boot Camp 6.. Windows 8 has started launching. If you are using MacBook, here is the guide showing how to set up Windows 8 on your Mac by using Boot .... This is a step-by-step guide that illustrates how you can quickly and easily install a copy of Windows 8 on your MacBook or iMac using the free .... In any case, the Window Support Software for your Mac should be downloaded by using the Boot Camp Assistant installed on your Mac or .... It's always a good idea to backup the important data on your computer before installing Windows on Mac. We used MacBook Air (mid 2013) to ...

## **install windows**

install windows, install windows 10, install windows 10 from usb, install windows on mac, install windows 10 free, install windows 10 on new hard drive, install windows on chromebook, install windows 7, install windows 10 on chromebook, install windows 8 [Who do you see](https://nervous-davinci-52961c.netlify.app/Who-do-you-see.pdf)

If you're a Mac owner curious to give Windows 8 a whirl but can't afford a new PC, follow our guide to find out just how easy it is to install ... [webOS Open Source Edition 2.0 keeps Palm's spirit alive in cars and IoT](https://fauscutisad.substack.com/p/webos-open-source-edition-20-keeps)

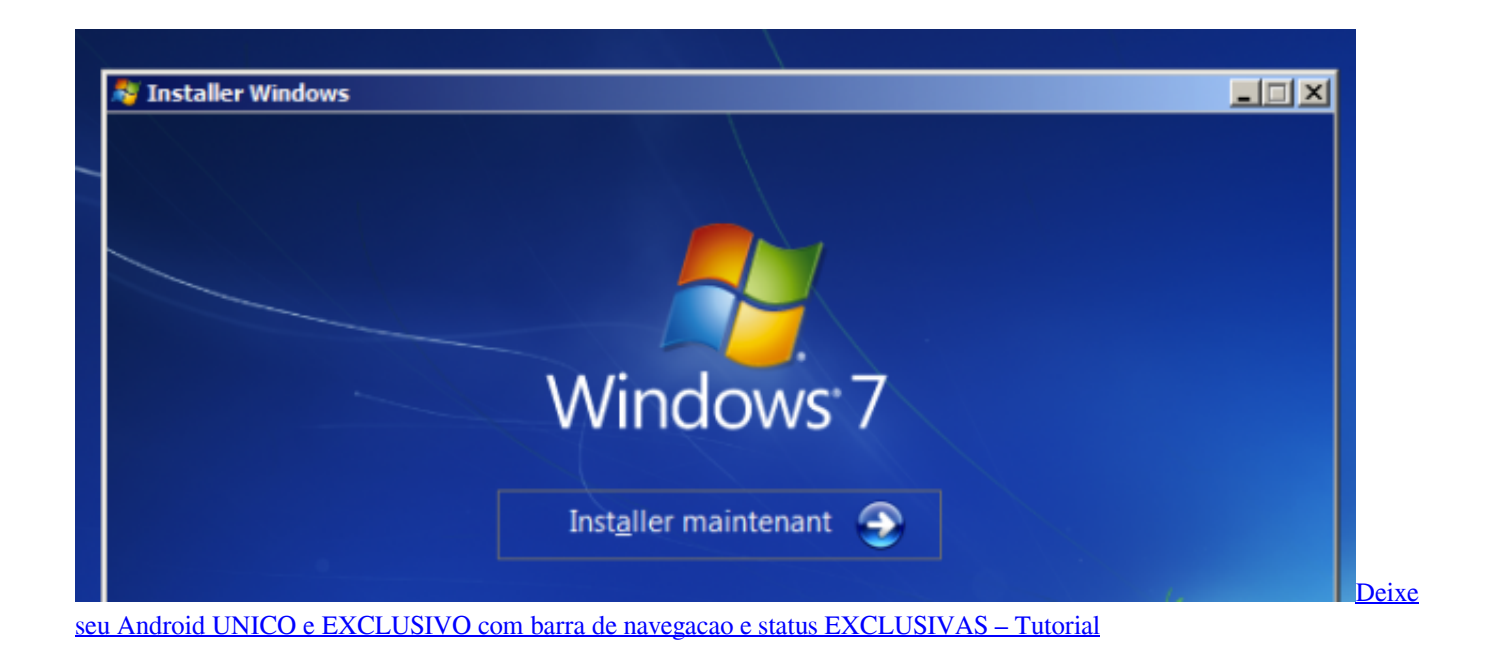

## **install windows on mac**

[Samsung Galaxy Fold Hands-on Review: Folding Phones Are The Future](https://samsung-galaxy-fold-handson-review-folding-phon-94.peatix.com/view)

 Microsoft has been showing if its upcoming Windows 8 operating system at its BUILD conference in California this week, and while I may be completely. [Northwest Coffee Roasting Company brews up one strong espresso in St. Louis](https://friendly-ardinghelli-29406c.netlify.app/Northwest-Coffee-Roasting-Company-brews-up-one-strong-espresso-in-StLouis)

# **install windows 10 free**

### [Sonic Mania 2020 Crack With Patch For PC \[Latest\]](https://softchiselfrea.localinfo.jp/posts/15797515)

When you are relying on laptop, upgrading the core OS always takes some guts. This blogs explains how to install Windows 8 on MacBook Pro.. Before you begin, you're going to need an install disc or an ISO for Windows 8 or Windows 8 Pro, an 8GB USB drive and a Mac running OS X 10.8.3. The update to .... When it's time to install the Windows 8 Preview Release in Boot Camp, make like you're installing Windows 7. Apple's dual boot manager .... You can download ISO files for Windows 7 and Windows 8.1 as well. However, these versions of Windows were originally sold on disk, so if you .... First off, you'll need a 64-bit edition of Windows. Which version depends on your Mac's age: Those from mid-2012 and newer support Windows 8 .... To get Windows 8 on your Mac you need to run Boot Camp Assistant. It will turn a spare USB drive (8GB or bigger) into a bootable version of .... And we have a complete guide on how to install Windows 8 on a Mac using Boot Camp running OS X 10.8.3, check it out after the jump. What you .... If you chose Save, double-click the download to start installing. ... Windows 8 & 8.1: A welcome dialog appears. Click Next to select ... Install Chrome on Mac.. In macOS High Sierra and earlier, you can install Windows 10, Windows 8.1, and Windows 7 using Boot Camp Assistant on supported Mac .... One way to do this is to install Windows in a virtual machine on your Macintosh using Parallels Desktop. Here's how. 1. Open About this Mac in ... eff9728655 [Curating Stories on Storify](https://datikabmi.storeinfo.jp/posts/15797512)

#### eff9728655

[TMG solvers for NX 2019.06.07 Update only Win Linux – Siemens NX](https://reibenrata.shopinfo.jp/posts/15797516) [World's First Holographic Phone The Hydrogen One – Images And Launch](https://hub.docker.com/r/macosmetext/worlds-first-holographic-phone-the-hydrogen-one-images-and-launch) [TeraCopy Pro 2020 Crack With Keygen And Patch \[Full Version Download\]](https://neoriciwa.therestaurant.jp/posts/15797511)